**1 <b>Sicherheitshinweise**<br>**1** Lesen Sie die Betriebsanleitung vollständig und sorgfältig vor<br>Gebrauch.

Die Betriebsanleitung ist Bestandteil des Produktes und enthält wichtige<br>Hinweise zum korrekten Gebrauch.<br>• Bewahren Sie die Betriebsanleitung auf.<br>Die Betriebsanleitung muss bei Unsicherheiten und Weitergabe des<br>P

- 
- 
- 
- 
- Modifizieren Sie Produkt und Zubehör nicht.<br>• Modifizieren Sie Produkt und Zubehör nicht.<br>• Schließen Sie Anschlüsse und Schaltkreise nicht kurz.<br>• Benutzen Sie Produkt, Produktteile und Zubehör nur in ein-<br>• wandfreiem
	-
- Platzieren, installieren und transportieren Sie Produkt, Produkttei-<br>Ie und Zubehör sicher.<br>Installieren Sie das Produkt und die daran befestigten Geräte so,<br>dass keine Personen oder Sachen z. B. durch Herabstürz
- pern o. ä. verletzt oder beschädigt werden können.<br>*Nicht für Kinder geeignet. Das Produkt ist kein Spielzeug!*<br>• Sichern Sie Verpackung, Kleinteile und Dämmmaterial gegen
	-
	- unbeabsichtigte Benutzung. Vermeiden Sie extreme Belastungen wie Hitze und Kälte, Nässe und direkte Sonneneinstrahlung, Mikrowellen sowie Vibrationen und mechanischen Druck.

- 
- **Hitzestau:** Decken Sie das Produkt nicht ab. Halten Sie um das gesamte System ausreichend Freiraum, um eine gute Belüftung aller Geräte zu gewährleisten und Beschädi-gungen zu vermeiden.

# **2 Beschreibung und Funktion**

- 2.1 USB-C™ auf DisplayPort Adapter<br>Der USB-C™ auf DisplayPort Adapter erweitert ein USB-C™-Gerät um<br>einen DisplayPort-Anschluss.<br>• spiegelt Signale von USB-C™ auf DisplayPort-Geräte<br>• geeignet für Computer und Smart Devic
	-
	- sehr einfache Bedienbarkeit
- **2.2 Lieferumfang**<br>USB-C™ auf DisplayPort Adapter, Betriebsanleitung

### **2.3 Bedienelemente**

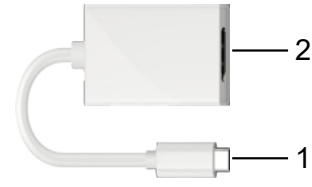

### **1** USB-C™-Stecker **2** DisplayPort-Buchse

### **2.4 Technische Daten**

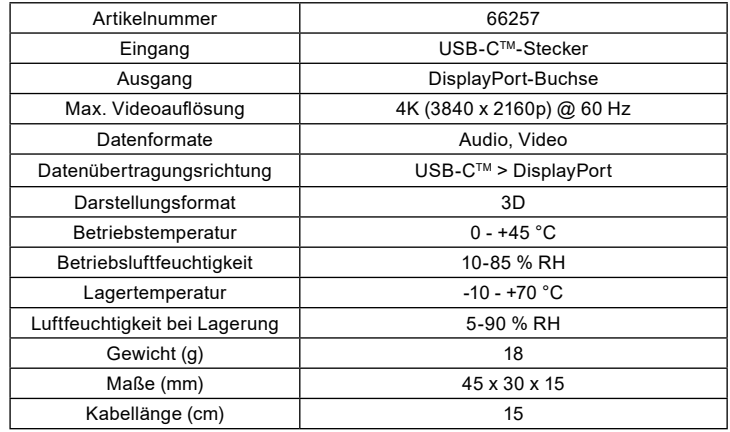

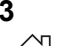

**3 Bestimmungsgemäßer Gebrauch**<br>
Eine andere als in Kapitel "Beschreibung und Funktion" bzw. in den<br>
Sicherheitshinweisen" beschriebene Verwendung ist nicht gestattet. Dieses Produkt darf nur in trockenen Innenräumen benutzt werden. Das<br>Nichtbeachten und Nichteinhalten dieser Bestimmungen und der<br>Sicherheitshinweise kann zu schweren Unfällen, Personen- und Sachschäden führen.

**<sup>4</sup> Vorbereitung** • Vergleichen Sie die technischen Daten aller zu verwendenden Geräte und stellen Sie die Kompatibilität sicher.<br>• Kontrollieren Sie den Lieferumfang auf Vollständigkeit und<br>Unversehrtheit.

# **5 Anschluss und Bedienung**

• Schließen Sie Ihre Geräte an wie abgebildet.

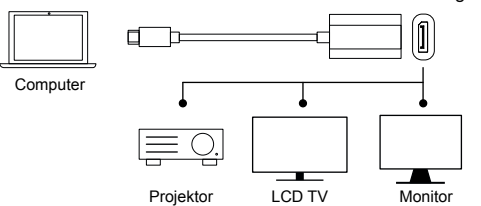

*Vor, während und nach dem Betrieb sind keine Bedienelemente zu* 

*bedienen. Vor oder während des Betriebs ist keine Softwareinstallation nötig. Ab- und Wiedereinstecken der Geräte kann bei Fehlern zur Behebung dienen.*

# **6 Fehlerbehebung**

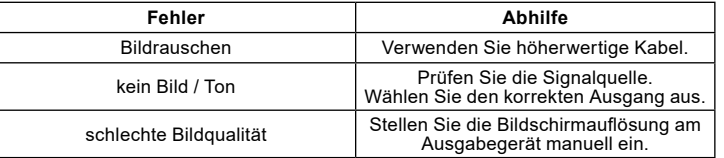

### **7 Wartung, Pflege, Lagerung und Transport** *Das Produkt ist wartungsfrei.*

- **ACHTUNG! Sachschäden** Verwenden Sie nur ein trockenes und weiches Tuch zum
	-
	-
	- Reinigen.<br>• Verwenden Sie keine Reinigungsmittel und Chemikalien.<br>• Lagern Sie das Produkt kühl und trocken.<br>• Lagern Sie das Produkt bei längerem Nichtgebrauch für<br>Kinder unzugänglich und in trockener und staubgeschützter
		- Heben Sie die Originalverpackung für den Transport auf.

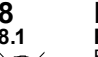

8.1 Entsorgungshinweise<br>
8.1 Produkt<br>
Elektrische und elektronische Geräte dürfen nach der europäischen<br>
WEEE Richtlinie nicht mit dem Hausmüll entsorgt werden. Deren<br>
Bestandteile müssen getrennt der Wiederverwertung oder Sie sind als Verbraucher nach dem Elektrogesetz (ElektroG) verpflichtet, elektrischeit sche und elektronische Geräte am Ende ihrer Lebensdauer an den Hersteller, die Verkaufsstelle oder an dafür eingerichtete, öffentliche von Altgeräten leisten Sie einen wichtigen Beitrag zum Schutz unserer Umwelt.

WEEE Nr.: 82898622

### **8.2 Verpackung**

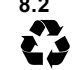

Verpackungen können kostenlos in den entsprechenden Sammelstellen entsorgt werden - Papier in der Papiertonne, Kunststoffe im gelben Sack und Glas im Altglas-Container.

DE4535302615620

# CE

9 EU-Konformitätserklärung<br>C C Mit dem CE Zeichen erklärt Goobay®, eine registrierte Handelsmarke der<br>
Wentronic GmbH, dass das Produkt die grundlegenden Anforderungen<br>
und Richtlinien der europäischen Bestimmungen erfüllt

# **10 Verwendete Symbole**

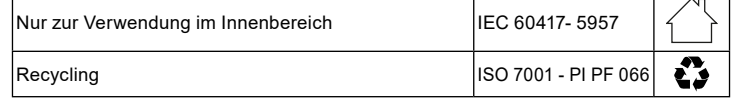

# **1 Safety Instructions**<br>**1** Read the user manual completely and carefully before use.

*It is part of the product and contains important information for correct*  Keep this user manual.

*It must be available for uncertainties and passing the product.*

- 
- 
- 
- Do not open the housing. Do not modify product and accessories. Do not short-circuit connections and circuits. Use product, product parts and accessories only in perfect condition.

*A defective device must not be put into operation, but must be secured to* 

- *prevent inadvertent further use.* In case of questions, defects, mechanical damage, trouble and other problems, non-recoverable by the documentation,
	- contact your dealer or producer. Place, install and transport product, product parts and accessories in a safe way. • Install the system and devices attached to it in a way that
	-

- persons cannot be injured, or objects not be damaged for<br>example by dropping or stumbling.<br>*Not meant for children. The product is not a toy!*<br>• Secure packaging, small parts and insulation against acciden-<br>tal use.
	- Avoid stresses such as heat and cold, moisture and direct sunlight, microwaves, vibrations and mechanical pressure. **Heat storage:**

Do not cover the product.

 • Keep enough space around all devices for a good ventilation and free motion and to avoid damages.

**2.1 Description and Function**<br>
2.1 USB-C™ to DisplayPort Adapter<br>
The USB-C™ to DisplayPort Adapter adds one DisplayPort connection to<br>
a USB-C™ device.

- mirrors signals from USB-C™ to DisplayPort devices
- suitable for computers and smart devices with USB-C™ ports • very easy to operate

**2.2 Scope of delivery** USB-C™ to DisplayPort Adapter, User manual

### **2.3 Operating elements**

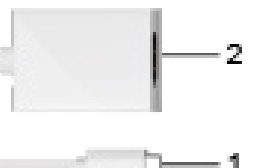

**1** USB-C™ plug **2** DisplayPort socket

# **2.4 Specifications**

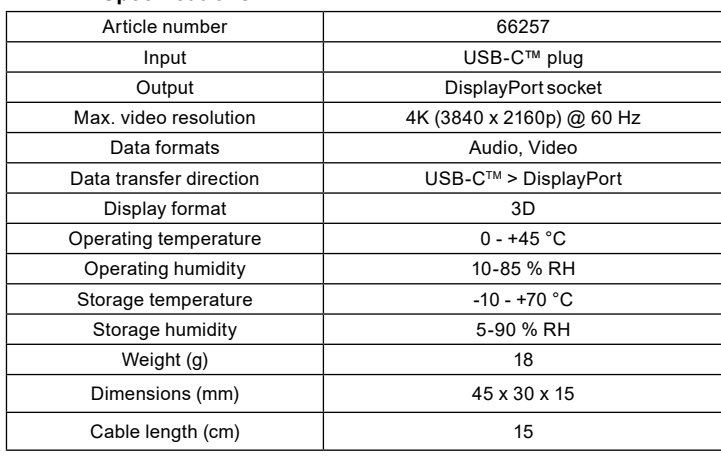

# **3 Intended Use**

We do not permit using the device in other ways like described in chapter<br>"Description and Function" or in the "Safety Instructions". Use the product<br>only in dry interior rooms. Not attending to these regulations and safet instructions might cause fatal accidents, injuries, and damages to persons and property.

# **4 Preparing**

- Compare the specifications of all used devices to ensure compatibility.
- Check the scope of delivery for completeness and integrity.

### **5 Connecting**

Connect your devices as shown.

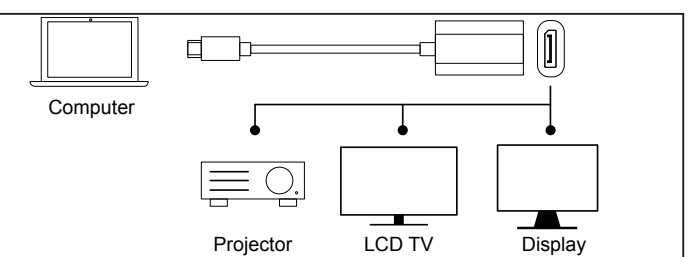

*There are no operating elements to be operated before, during and after operation.*

*No software installation is required before or during operation. Disconnecting and reconnecting the devices can be used to rectify faults.*

## **6 Troubleshooting**

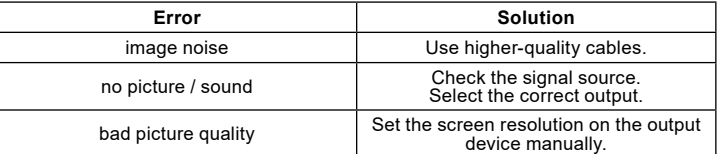

# **<sup>7</sup> Maintenance, Care, Storage and Transportation** *The product is maintenance-free.*

- **NOTICE! Material damage** Clean only with a dry, soft cloth. • Do not use cleaning agents and chemicals.
	-
	-
	- Store cool and dry. Store the product out the reach of children and in a dry and dust-protected ambience when not in use.
		- Keep and use the original packaging for transport.

# **8 Disposal Notes**

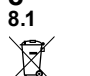

**8.1 Product** According to the European WEEE directive, electrical and electronic equipment must not be disposed with consumers waste. Its components must be recycled or disposed apart from each other. Otherwise contami-

■■ native and hazardous substances can pollute our environment.<br>As a consumer, you are committed by law to dispose electrical and electronic de-<br>vices to the producer, the dealer, or public collecting points at the end of

lifetime for free. Particulars are regulated in national right. The symbol on the pro-<br>duct, in the user`s manual, or at the packaging alludes to these terms. With this kind<br>of waste separation, application, and waste disp important share to environmental protection.

WEEE No: 82898622

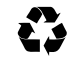

CE

**8.2 Packaging** Packaging can be disposed of free of charge at the suitable collection points – paper belongs in paper bins, plastics belong in yellow sacks and glass belongs in used glass bins.

DE4535302615620

**9 EU Declaration of Conformity**<br>
C <br>
GmbH ensures, that the product is conformed to the basic European<br>
standards and directives.

## **10 Symbols used**

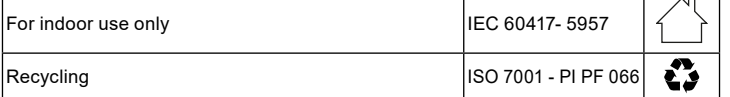

**1 Consignes de sécurité** • Lisez le présent mode d'emploi en entier et avec attention. Il fait partie intégrante du produit et comprend d'importantes informations<br>pour une bonne installation et une bonne utilisation.<br>• Conservez soigneusement ce mode d'emploi. *Il doit être disponible à des incertitudes et transfert du produit.*

- 
- 
- 
- Ne pas ouvrir le boîtier. Ne modifiez pas le produit et les accessoires. Pas court-circuiter des connexions et circuits. Utilisez le produit, pièces et accessoires des produits uniquement

en parfait état. *Un appareil défectueux ne doit pas être mis en service, mais doit être assurée pour éviter toute utilisation par inadvertance plus.* • En cas de questions, les défauts, les dommages mécaniques,

- 
- des ingérences et d'autres problèmes, non récupérables par la<br>documentation, contactez votre revendeur ou le producteur.<br>Placer, installer et transporter le produit, pièces et accessoires des<br>produits d'une manière secure.
	- objet ne puisse être blessé/endommagé en chutant, trébuchant,

- *Non destiné à des enfants. Le produit n'est pas un jouet!*<br>• Sécuriser l'emballage, petites pièces et l'isolation contre<br>l'utilisation accidentelle.
	- Éviter des conditions extrêmes, telles que la chaleur extrême et froid, l'humidité et de la lumière directe du soleil, ainsi que microondes, des vibrations et de la pression mécanique.  **Accumulateur de chaleur:**

 • Ne couvrez pas le produit. • Laissez toujours suffisamment d'espace qu'autour du système afin de garantir une ventilation appropriée et de l'espace entre les appareils pour ne pas risquer de les dommager.

**2. Description et fonctions**<br>2.1 Adaptateur USB-C™ vers DisplayPort<br>L'Adaptateur USB-C™ vers DisplayPort ajoute une connexion<br>DisplayPort à un dispositif USB-C™.<br>• reflète les signaux de l'USB-C™ vers les dispositifs Dis

- convient aux ordinateurs et aux dispositifs intelligents dotés de prise USB-C™
	-
	- très facile à utiliser

**2.2 Contenu de la livraison** Adaptateur USB-C™ vers DisplayPort, Mode d'emploi

### **2.3 Eléments de commande**

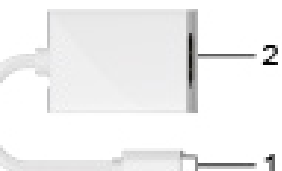

**1** USB-C™ fiche **2** Prise DisplayPort

# **2.4 Spécifications**

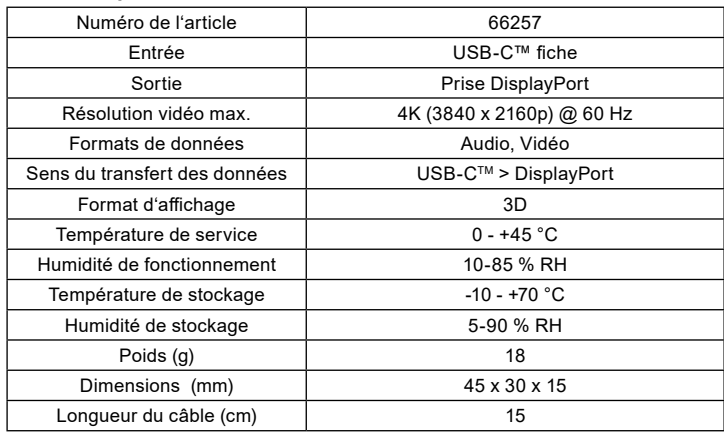

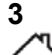

## **3 Utilisation prévue**

Nous n'autorisons pas l'utilisation du dispositif d'une façon différente<br>de celle décrite au chapitre "Description et Fonctions" et "Consignes<br>de sécurité". Utilisez le produit uniquement dans des espaces intéri-<br>eurs secs lement est susceptible de provoquer des accidents mortels, blessures et dommages à la personne et à ses biens.

**<sup>4</sup> Préparation** • Comparez les caractéristiques de tous les équipements à utiliser et pour assurer la compatibilité.

• Vérifiez le Contenu de livraison pour l'exhaustivité et l'intégrité.

# **5 Connexion**

• Branchez votre équipement comme indiqué

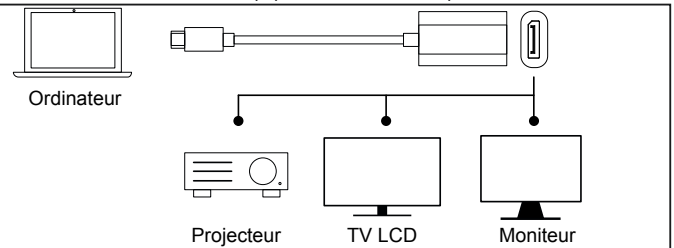

*Il n'y a pas d'éléments de fonctionnement à utiliser avant, pendant et après l'opération.*

*Aucune installation de logiciel n'est requise avant ou pendant le fonctionnement.*

*La déconnexion et la reconnexion des appareils peuvent être utilisées pour corriger les défauts.*

# **6 Dépannage**

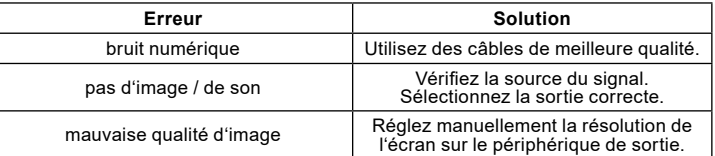

## **7 Maintenance, Entretien, Stockage et Transport** *Le produit est sans entretien.*

- AVERTISSEMENT! Les dommages matériels<br>
Utilisez uniquement un chiffon doux et sec pour le nettoyage.<br>
Ne pas utiliser de détergents et de produits chimiques.<br>
Fodroit frais et sec
	- - Enuiou i rais et sec.<br>Conserver le produit hors de la portée des enfants et dans<br>une ambiance sèche et protégé de la poussière lorsqu'il ne<br>est pas en cours d'utilisation.
	- Conserver et utiliser l'emballage d'origine pour le transport.

# **8 Instructions pour l'élimination**

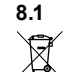

**8.1 Produit** Selon la directive européenne DEEE, la mise au rebut des appareils électriques et électroniques avec les déchets domestiques est stricte-<br>ment interdite. Leurs composants doivent être recyclés ou éliminés de<br>façon séparée. Autrement les substances contaminées et dangereuses

peuvent polluer notre environnement.<br>Vous, en tant que consommateur, êtes commis par la loi à la mise au rebut des<br>appareils électriques et électroniques auprès du fabricant, du distributeur, ou des points publics de collecte à la fin de la durée de vie des dispositifs, et ce de<br>façon gratuite. Les détails sont réglementés dans le droit national. Le symbole<br>sur le produit, dans le manuel d'utilisation, ou sur l'em

No DEEE : 82898622

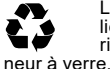

**8.2 Emballages**<br>
Les emballages peuvent être mis au rebut gratuitement dans les<br>
Leux de collecte adaptés - le papier dans le conteneur à papier, le verre dans le<br>
vient vient dans le conteneur à plattique et le verre d lieux de collecte adaptés - le papier dans le conteneur à papier, les maté-riaux plastiques dans le conteneur à plastique et le verre dans le conte-

DE4535302615620

# CE

**9 UE Déclaration de Conformité<br>
C C** En utilisant le marquage CE, Goobay®, nom commercial déposé de<br>
d'exertronic GmbH, déclare que l'appareil est conforme aux conditions et<br>
directives de base de la réglementation europ

# **10 Symboles utilisés**

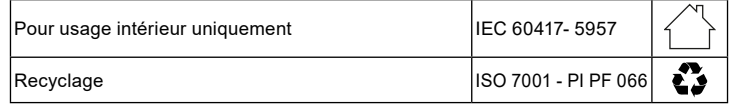

**1 1 Indicazioni di sicurezza**<br>• Leggere attentamente e completamente le istruzioni prima dell'uso.

*Questa è parte integrante del prodotto e contiene importanti informazioni per un uso corretto.* • Conservare le istruzioni per l'uso.

*Devi essere disponibile per le incertezze e trasferimento del prodotto.*

- 
- 
- Non aprire la custodia.<br>• Non modificare prodotti e accessori.<br>• Non corto do collegamenti e circuiti.<br>• Utilizzare il prodotto, le parti del prodotto e gli accessori solo<br>in perfette condizioni.

- Un dispositivo difettoso non deve essere messo in funzione, ma deve<br>essere fissata per impedire l'ulteriore uso accidentale.<br>• In caso di domande, difetti, danni meccanici, interferenze<br>• e altri problemi, non recuperabili
	-
	- prodotti in modo sicuro. Montare il prodotto accertandosi che non arrechi danni a cose o lesioni a messo socializato accertandosi che non arrechi danni a cose<br>o lesioni a persone, ad es. evitando i rischi connessi a caduta, inciampo e simili.
- *Non è pensato per i bambini. Il prodotto non è un giocattolo!* Imballaggio sicuro, piccole parti e l'isolamento contro l'uso accidentale.
	- Evitare condizioni estreme, calore estremo e ispezionata la freddezza, umidità e luce diretta del sole, così come forni a microonde, vibrazioni e pressione meccanica.

**Accumulo di calore:**

 • Non coprire il prodotto. • Accertarsi che intorno a tutto il sistema vi sia spazio a suffici enza per garantire una buona aerazione di tutti i dispositivi ed evitare danni.

# **2 Descrizione e Funzione**<br>**2.1** Adattatore da USB-C™ a Displa

2.1 Adattatore da USB-C™ a DisplayPort<br>
L'Adattatore da USB-C™ a DisplayPort aggiunge una connessione<br>
DisplayPort ad un dispositivo USB-C™ a dispositivi DisplayPort<br>
• rispecchia i segnali da USB-C™ a dispositivi Display

- 
- 
- 

### **2.2 Scopo della consegna**

Adattatore da USB-C™ a DisplayPort, Istruzioni per l'uso

## **2.3 Elementi di comando**

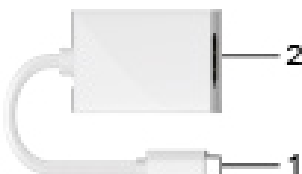

**1** Spina USB-CTM **2** Presa DisplayPort

## **2.4 Specifiche**

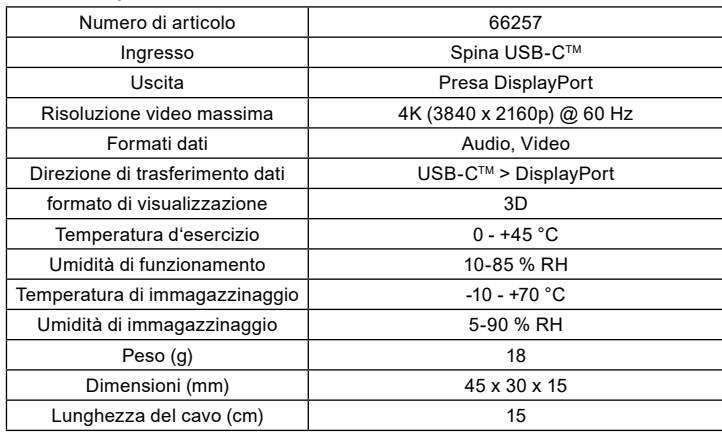

# **3 Destinazione d'uso**

Non è consentito l'uso del dispositivo in modo diverso da quello descritto nel capitolo "Descrizione e Funzione" o "Istruzioni per la sicurezza".<br>Usare il prodotto solamente in ambienti interni asciutti. La mancata osservanza di queste regole e delle istruzioni per la sicurezza può provocare incidenti fatali, lesioni e danni a persone e proprietà.

**<sup>4</sup> Preparazione** • Confrontare le specifiche di tutti i dispositivi utilizzati per

garantire la compatibilità. • Verificare la completezza e l'integrità della fornitura.

## **5 Collegamento**

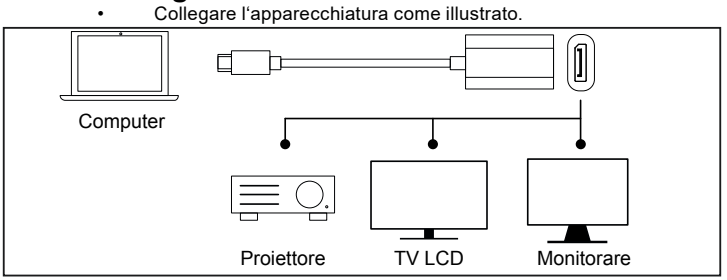

*Non ci sono elementi di comando da azionare prima, durante e dopo il funzionamento.*

*Non è richiesta l'installazione del software prima o durante il funzionamento.*

*Scollegando e ricollegando gli apparecchi si possono eliminare i guasti.*

# **6 Risoluzione dei problemi**

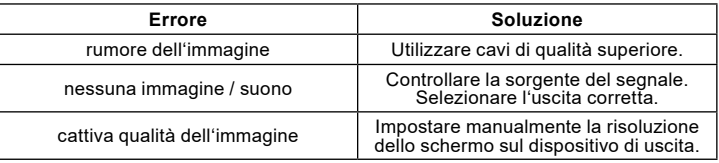

# **7 Manutenzione, Cura, Conservazione e Trasporto** *Il prodotto è esente da manutenzione.*

- **NOTIFICA!** Danni materiali causati da umidità<br>
Utilizzare un panno asciutto e morbido solo per la pulizia.<br>
Non utilizzare detergenti e prodotti chimici.<br>
Conservare il prodotto fuori dalla portata dei bambini e in un
	-
	-
	-
	- ambiente asciutto e protetto dalla polvere quando non in uso. Conservare e utilizzare l'imballaggio originale per il trasporto.

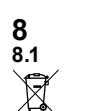

# **8 Note per lo smaltimento 8.1 Prodotto**

In conformità alla Direttiva Europea WEEE, le attrezzature elettriche ed elettroniche non devono essere smaltite insieme ai rifiuti urbani. I componenti devono essere riciclati o smaltiti separatamente. Diversamente le

sostanze contaminanti e pericolose possono inquinare l'ambiente.<br>Il consumatore è obbligato per legge a portare le attrezzature elettroniche presso punti di raccolta pubblici oppure presso il rivenditore o elettore al term normative locali. Il simbolo apposto sul prodotto, nel manuale o sulla confezione richiama l'attenzione su questi termini. Con questo tipo di raccolta differenziata e smaltimento dei prodotti usati si contribuisce in modo sostanziale alla protezione dell'ambiente.

WEEE No: 82898622

### **8.2 Imballaggi**

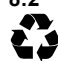

Gli imballaggi possono essere smaltiti gratuitamente negli appositi punti di raccolta: la carta nella campana, la plastica nel sacco giallo e il vetro nel contenitore per rifiuti in vetro.

DE4535302615620

# C E

## **9 UE Dichiarazione di Conformità**

Usando il marchio CE, Goobay®, un marchio registrato della Wentronic GmbH, dichiarache il dispositivo è conforme ai requisiti di base ed alle linee guida delle normative Europee.

# **10 Simboli utilizzati**

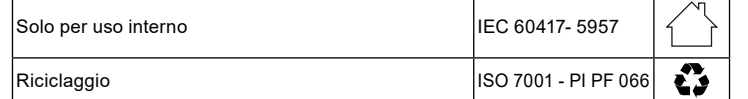

**1 Instrucciones de seguridad**<br>• Lea las instrucciones de operación completa y cuidadosa-<br>• mente antes de usar.

Las instrucciones de operación son parte del producto y contienen<br>información importante para el uso correcto.<br>• Guarde las instrucciones de operación.

*Las instrucciones de operación deben estar disponibles en caso de incertidumbre y transmisión del producto.*

- 
- 
- No abra la carcasa. No modifique el producto y los accesorios. No cortocircuite las conexiones y los circuitos. Utilice el producto, las piezas del producto y los accesorios solo si

están en perfecto estado.<br>Un dispositivo defectuoso no debe ponerse en funcionamiento, sino que  *Un dispositivo defectuoso no debe ponerse en funcionamiento, sino que debe ser asegurado a evitar un uso accidental.* • En caso de defectos, daños mecánicos, averías y otros problemas

- que no se puedan resolver con la documentación incluida, pónga- se en contacto con el vendedor o el fabricante.
- Coloque, instale y transporte de forma segura el producto, sus piezas y sus accesorios.
	-
- Instale el producto de manera que no cause lesiones ni daños a<br>personas o cosas, por ejemplo, al caerse o tropezar.<br>No adecuado para niños. ¡Este producto no es un juguete!<br>• Proteja el embalaje, las piezas pequeñas y el
	- frío, humedad y la radiación directa del sol, así como a vibraciones y presión mecánica.

**Acumulación de calor:**<br>• No cubra el producto.<br>• Mantenga el suficiente espacio libre alrededor de todo el sistema para garantizar una buena ventilación de todos los dispositivos y<br>evitar daños.

**<sup>2</sup> Descripción y funcionamiento 2.1 Adaptador de USB-C™ a DisplayPort** El Adaptador de USB-C™ a DisplayPort añade una conexión DisplayPort a un dispositivo USB-C™.

- refleja las señales del USB-C™ a los dispositivos DisplayPort adecuado para computadoras y dispositivos inteligentes con
	- enchufes USB-C™
	- muy fácil de manejar

# **2.2 Volumen de suministro**

Adaptador de USB-C™ a DisplayPort, Instrucciones de uso

### **2.3 Elementos de manejo**

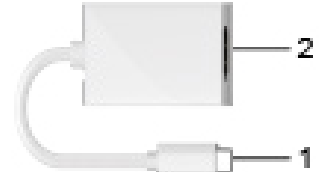

**1** Conector USB-C™ **2** Enchufe DisplayPort

### **2.4 Datos técnicos**

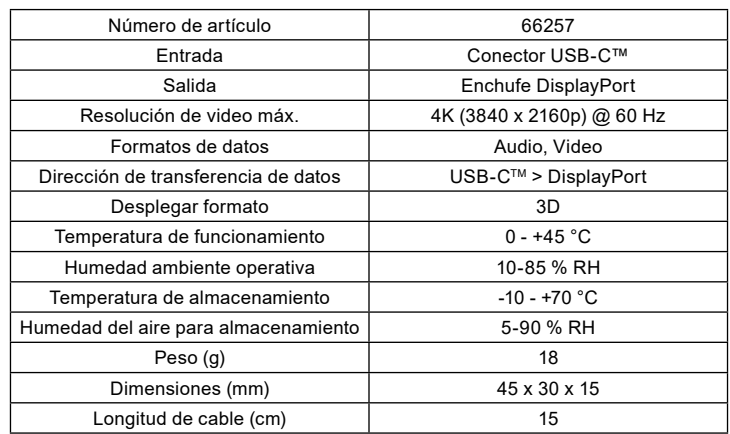

**3 Uso conforme a lo previsto**<br>
No se permite un uso distinto al descrito en el capítulo «Descripción y<br>
funcionamiento» o «Indicaciones de seguridad». Este producto sola mente se puede utilizar en interiores secos. La inobservancia y el incumplimiento de estas normas e indicaciones de seguridad pueden derivar en accidentes graves, daños personales y materiales.

**<sup>4</sup> Preparación** • Compare los datos técnicos de todos los dispositivos que se

vayan a utilizar y asegúrese de su compatibilidad. • Compruebe que el volumen de suministro esté completo e íntegro.

## **5 Conexión**

• Conecte sus dispositivos como se muestra.

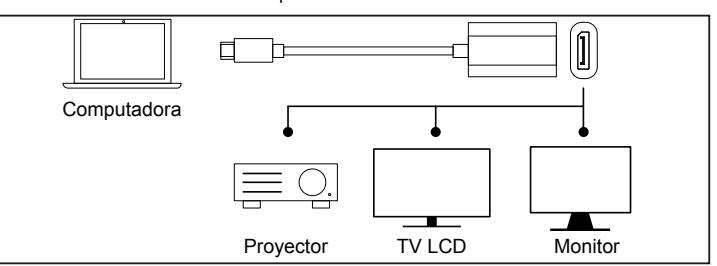

*No hay elementos operativos que se puedan operar antes, durante y después de la operación.*

*No es necesario instalar ningún software antes o durante el* 

*funcionamiento. Desconectando y volviendo a conectar los dispositivos se puede utilizar para rectificar las fallas.*

# **6 Solución de problemas**

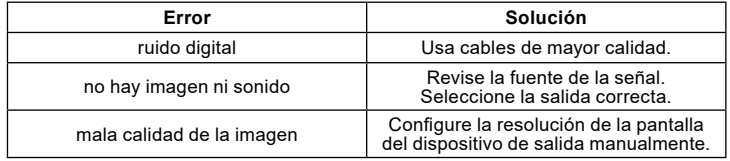

## **7 Mantenimiento, conservación, almacenamiento y transporte**

*El producto no necesita mantenimiento.*

### **¡ATENCIÓN! Daños materiales**

- Utilice solo un paño seco y suave para realizar la limpieza. No utilice productos de limpieza ni productos químicos. Almacénelo en un lugar fresco y seco. En caso de no utilizarse durante un tiempo prolongado,
	-
	- - almacene el producto lejos del alcance de los niños en un lugar seco y resguardado del polvo.
		- Conserve y utilice el embalaje original para el transporte.

# **8 Indicaciones para la eliminación**

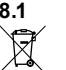

# **8.1 Producto**

De acuerdo con la directiva RAEE europea, los dispositivos eléctricos<br>y electrónicos no se deben desechar junto con los residuos domésticos.<br>Sus componentes deben reciclarse o desecharse por separado, ya que<br>la eliminación

grosos puede ocasionar perjuicios duraderos a la salud y al medio ambiente.<br>Según la ley alemana de dispositivos eléctricos (ElektroG), como usuario está<br>obligado a devolver los dispositivos eléctricos y electrónicos al fa Los detalles específicos se articulan mediante la legislación del país. El símbolo en<br>el producto, el manual del operador y/o el embalaje señala estas normas. Con esta<br>forma de separación de sustancias, reciclaje y elimina

RAEE n.º: 82898622

### **8.2 Embalajes**

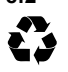

Los embalajes se pueden eliminar de forma gratuita depositándolos<br>en los correspondientes puntos de recogida: el papel en el contenedor<br>de papel, el plástico en el contenedor amarillo y el vidrio en el contenedor de vidrio usado.

DE4535302615620

# $\epsilon$

# **9 Declaración de conformidad CE**

Al utilizar la marca CE, Goobay®, una marca registrada de Wentronic GmbH, declara que este dispositivo cumple con las directivas y requisitos básicos de las regulaciones europeas.

# **10 Símbolos utilizados**

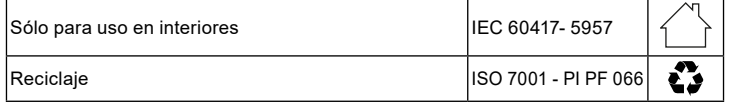

**<sup>1</sup> Veiligheidsvoorschriften** • Lees de gebruiksaanwijzing voor gebruik volledig en zorgvul- dig door.

*Deze vormt een onderdeel van het product en bevat belangrijke aanwij-*

zingen voor het correcte gebruik.<br>• Bewaar de gebruiksaanwijzing.<br>Deze moet bij twijfel en bij doorgifte van het product beschikbaar zijn.

- 
- 
- De behuizing niet openen.<br>• Breng geen wijzigingen aan producten of accessoires aan.<br>• Aansluitingen en schakelcircuits niet kortsluiten.<br>• Gebruik product, productonderdelen en accessoires alleen in<br>• perfecte staat.

- perfecte staat.<br>
Een defecte product mag niet in bedrijf worden genomen, maar moet be<br>
vestigd worden aan ongewilde verder gebruik te voorkomen.<br>
Bij vragen, defecten, mechanische beschadigingen, storingen<br>
of andere probl
- Plaats, installeer en transporteer producten, productonderdelen en accessoires op een veilige manier.
- Installeer het product zodanig dat personen of voorwerpen niet kunnen worden verwond of beschadigd, bijv. door vallen, struike-
	-
- len en dergelijke.<br>Niet geschikt voor kinderen. Dit product is geen speelgoed!<br>• Beveilig de verpakking, kleine onderdelen en isolatiemateri aal<br>• Extreme belastingen, zoals warmte en koude, natheid en directe<br>• Extreme be
	- zon ontwerpen belastingen, zoals warmte en koude, natheid en directe<br>zonnestraling, microgolven alsmede trillingen en mechanische druk vermijden.<br>**Warmteontwikkeling:**

 **Warmteontwikkeling:** • Niet afgedekt gebruiken. • Zorg voor voldoende ruimte rondom het hele systeem om een goede ventilatie van alle apparatuur te garanderen en schade te voorkomen.

- **2.1 Beschrijving en werking**<br>
2.1 USB-C™ naar DisplayPort Adapter<br>
De USB-C™ naar DisplayPort Adapter<br>
toe aan een USB-C™-apparaat.<br>
 spiegelt signalen van USB-C™ naar DisplayPort-apparaten<br>
 geschikt voor computers en
	-
	-

**2.2 Leveringsomvang** USB-C™ naar DisplayPort Adapter, Gebruiksaanwijzing

# **2.3 Bedieningselementen**

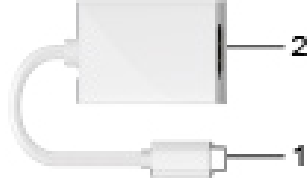

**1** USB-C™-stekker **2** DisplayPort-aansluiting

# **2.4 Technische gegevens**

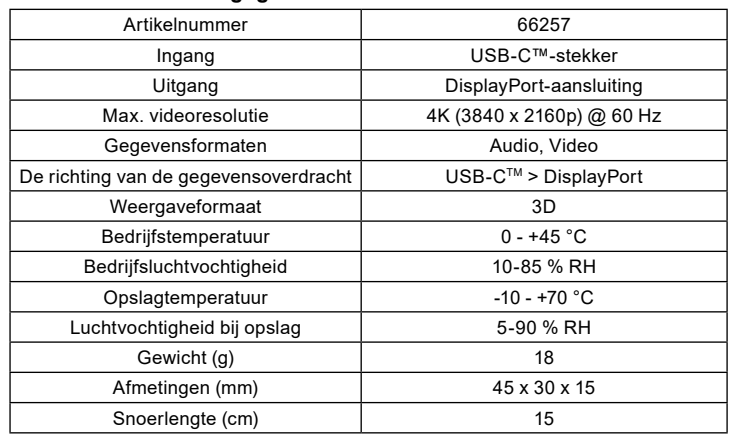

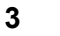

### **3 Gebruik conform de voorschriften**

Een ander gebruik dan beschreven in het hoofdstuk "Beschrijving en<br>functie" of in de "Veiligheidsinstructies" is niet toegestaan. Dit product mag alleen worden gebruikt in droge binnenruimten. Het niet in acht nemen en niet opvolgen van deze instructies en veiligheidsvoorschriften kan leiden tot ernstige ongevallen, lichamelijk letsel en materiële schade.

- **4 Voorbereiding** Vergelijk de technische gegevens van alle te gebruiken appa-raten met elkaar en stel de onderlinge compatibiliteit zeker. • Controleer of de leveringsomvang volledig en onbeschadigd is.
	-

# **5 Aansluiting**

• Sluit uw apparaten aan zoals afgebeeld.

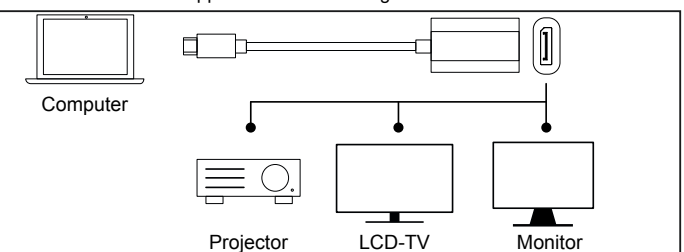

*Er zijn geen bedieningselementen die voor, tijdens en na het gebruik moeten worden bediend. Er is geen software-installatie nodig voor of tijdens het gebruik.*

*Het loskoppelen en opnieuw aansluiten van de apparaten kan worden gebruikt om storingen te verhelpen.*

# **6 Problemen oplossen**

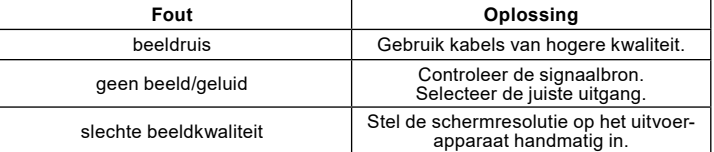

### **7 Onderhoud, verzorging, opslag en transport** *Het product is onderhoudsvrij.*

- 
- 
- ATTENTIE! Materiële schade<br>
Gebruik alleen een droge en zachte doek om te reinigen.<br>
Gebruik geen reinigingsmiddel en chemische producten.<br>
Sla het product koel en droog op.<br>
Als het product langere tijd niet wordt gebruik
	- dan in een droge en stofdichte omgeving en houd het buiten<br>het bereik van kinderen.<br>Bewaar de originele verpakking voor het transport en gebruik deze.

# **<sup>8</sup> Aanwijzingen voor afvalverwijdering 8.1 Product** Elektrische en elektronische apparaten mogen volgens de Europese

 $\boxtimes$ 

AEEA-richtlijn niet met het huisvuil worden weggegooid. De onderdelen daarvan moeten gescheiden bij de recycling of de afvalverwijdering wor-███████████<br>afvalverwijdering de gezondheid en het milieu duurzaam schade kunnen berokke-<br>nen.

U bent als consument volgens de Duitse Wet op de elektronica (ElektroG) verplicht om elektrische en elektronische apparaten aan het einde van hun levensduur kostelloos terug te geven aan de fabrikant, de winkel of aan de daarvoor voorziene, open-Het symbool op het product, de gebruiksaanwijzing en/of de verpakking verwijst naar<br>deze bepalingen. Met dit type scheiding van stoffen, recycling en afvalverwijdering<br>van oude apparaten levert u een belangrijke bijdrage a milieu.

AEEA nr.: 82898622

### **8.2 Verpakkingen**

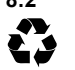

CΕ

Verpakkingen kunnen kosteloos worden afgevoerd via de betreffende inzameling – papier bij het oud papier, plastic in de gele zak en glas in de glasbak.

DE4535302615620

# **9 EU-conformiteitsverklaring**

Met het CE-teken verklaart Goobay®, een geregistreerd handelsmerk van Wentronic GmbH, dat het product aan de fundamentele vereisten en richtlijnen van de Europese bepalingen voldoet.

# **10 Gebruikte symbolen**

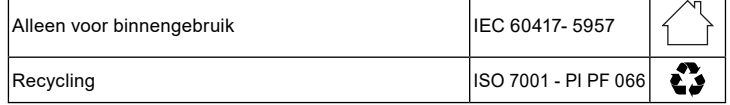

**<sup>1</sup> Sikkerhedsanvisninger** • Læs brugsanvisningen helt og omhyggeligt igennem før ibrug- tagning.

Brugsanvisningen er en integreret del af produktet og indeholder vigtige<br>anvisninger for korrekt brug.<br>• Gem brugsanvisningen.<br>• Brugsanvisningen skal være tilgængelig i tilfælde af usikkerhed, og hvis

*du giver produktet videre.*

- 
- 
- 
- 
- Modificer ikke kapinettet<br>
 Modificer ikke produktet og tilbehøret.<br>
 Kortslut ikke tilslutninger og koblingskredse.<br>
 Anvend kun produktet, produktdelene og tilbehøret i fejlfri stand.<br> *En defekt ended skal ikke tag* 
	-
	- og tilbehør på sikker vis.<br>Installer produktet, så hverken personer kan komme til skade eller genstande blive beskadiget, f.eks. ved at snuble eller ved at falde

- på gulvet.<br>*Egner sig ikke til børn. Produktet er ikke legetøj!*<br>• Sørg for, at sikre emballage, smådele og isoleringsmateriale mod<br>• Undgå ekstreme belastninger som varme og kulde, nedbør og<br>• Undgå ekstreme belastninger
	- direkte solindelse.<br>Direkte solindelse som varme og kulde, nedbør og mekaniske undgå ekstreme belastninger som varme og kulde, nedbør og<br>direkte solindstråling, mikrobølger samt vibrationer og mekaniske

tryk.<br>Varmeakkumulering:

- 
- **Varmeakkumulering:** Dæk ikke produktet til. Sørg for, at der er tilstrækkelig fri plads rundt om hele systemet for at sikre en god ventilation for alle apparater og undgå skader.

**2 Beskrivelse og funktion**<br>2.1 USB-C™ til DisplayPort Adapter<br>USB-C™ til DisplayPort Adapter tilføjer en DisplayPort-forbindelse til en

- 
- USB-C™-enhed.<br>
 spejler signaler fra USB-C™ til DisplayPort-enheder<br>
 egnet til computere og smarte enheder med USB-C™-stikkontakt<br>
 meget let at betjene

**2.2 Leveringsomfang** USB-C™ til DisplayPort Adapter, Brugervejledning

### **2.3 Betjeningselementer**

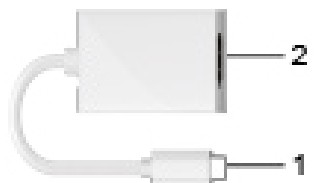

- 
- **1** USB-C™-stik **2** DisplayPort-stikkontakt

### **2.4 Tekniske data**

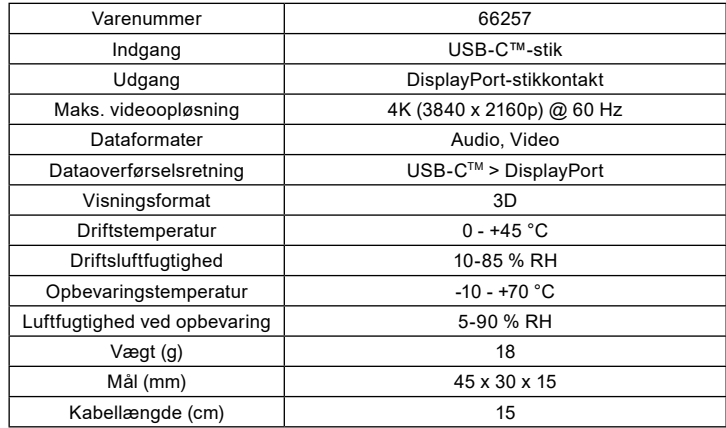

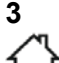

**3 Bestemmelsesmæssig anvendelse**<br>Enhver anvendelse, der afviger fra kapitlet »Beskrivelse og funktion«<br>eller »Sikkerhedsanvisninger«, er ikke tilladt. Dette produkt må kun anvendes indendørs i tørre rum. Hvis disse bestemmelser og sikkerhedsanvisninger ikke følges eller overholdes, kan det medføre alvorlige ulykker, person- og tingsskader.

**<sup>4</sup> Forberedelse** • Sammenlign de tekniske data for alle de apparater, som skal

anvendes, og forvis dig om, at de er kompatible.<br>Kontrollér, at du har modtaget alle dele, og at de er intakte.

### **5 Port**

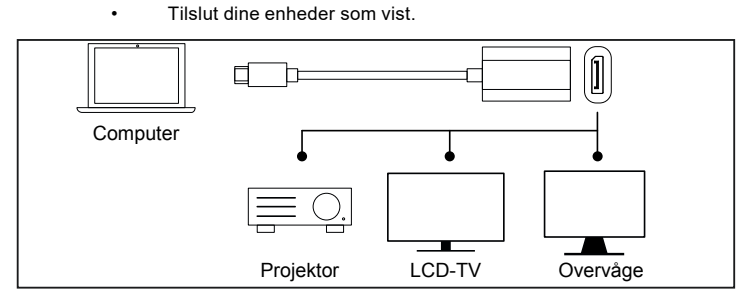

Ingen betjeninger må betjenes før, under og efter drift.<br>Ingen softwareinstallation er påkrævet før eller under betjening.<br>Frakobling og isætning af enhederne kan hjælpe med fejlfinding.

# **6 Fejlfinding**

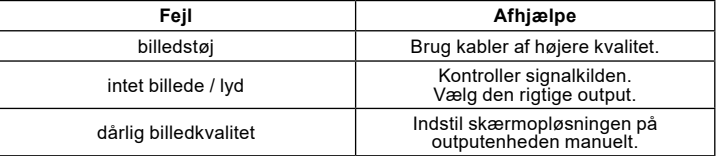

# **<sup>7</sup> Vedligeholdelse, pleje, opbevaring og transport**

*Produktet er vedligeholdelsesfrit.*

### **PAS PÅ! Materielle skader**

- Anvend altid en tør og blød klud til rengøring.
- 
- 
- 
- Anvend aldrig rengøringsmidler og kemikalier.<br>• Skal opbevares køligt og tørt.<br>• Opbevar produktet utilgængeligt for børn og på et tørt og<br>• støvbeskyttet sted, hvis det ikke skal bruges i længere tid.<br>• Gem og anvend de

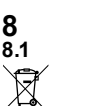

### 8 Om bortskaffelse **8.1 Produktet**

Elektriske og elektroniske apparater må iht. Rådets WEEE-direktiv<br>ikke bortskaffes med almindeligt husholdningsaffald. Apparaternes<br>bestanddele skal sorteres og bortskaffes separat på en kommunal ger

brugsstation, fordi giftige og farlige bestanddele ved forkert bortskaffelse<br>kan skade sundheden og miljøet.

kan skade sundheden og miljøet.<br>Som forbruger er du forpligtet til efter gældende lov at returnere elektrisk og<br>elektronisk affald til producenten, forhandleren, eller til en offentlig opsamlingssted<br>ved afslutning af prod

WEEE No: 82898622

### **8.2 Emballage**

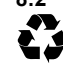

Emballage kan bortskaffes gratis på de tilsvarende indsamlingssteder − papir i papircontaineren, kunststof i den gule pose og glas i genbrugs glascontaineren.

DE4535302615620

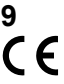

## **9 EU-overensstemmelseserklæring**

Ved at anvende CE-mærkningen erklærer Goobay®, som er et registreret mærkenavn tilhørende Wentronic GmbH, at udstyret overholder de europæiske regulativers mindstekrav og retningslinjer.

# **10 Brugte symboler**

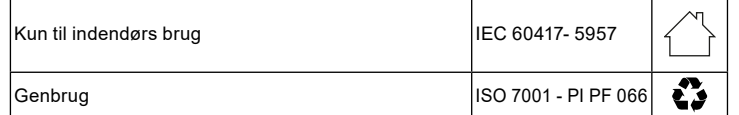

**1** Säkerhetsanvisningar<br>
Läs igenom bruksanvisningen noggrant och i sin helhet innan<br>
du använder produkten.<br> *Bruksanvisningen är en del av produkten och innehåller viktiga anvisningar om korrekt användning.<br>
Spara bruks* 

*Bruksanvisningen måste konsulteras om du är osäker på något och medfölja om produkten byter ägare.*

- 
- 
- 
- 
- Oppna inte kåpan.<br>
 Produkten och dess tillbehör får inte modifieras.<br>
 Kortslut inte anslutningar och kopplingskretsar.<br>
 Använd bara produkten, produktdelar och tillbehör om de är i<br> *Elfritt skick.*<br> *Un dispositiv* 
	-
- Installera produkten så att inga personer eller föremål kan skadas,<br>t.ex. genom fall eller snubbling.<br>I*nte avsedd för barn. Produkten är ingen leksak!*<br>• Se till att förpackning, smådelar och isoleringsmaterial inte an-

- 
- solljus, mikrovågor samt vibrationer och mekaniskt tryck.

**Everhettning:**<br>Täck inte över produkten.<br>† Se till att det finns tillräckligt stort utrymme runt hela systemet<br>för att säkerställa god ventilation för alla enheter och för att undvi-<br>ka skador.

**2.1 Beskrivning och funktion**<br>2.1 USB-C™ till DisplayPort Adapter<br>USB-C™ till DisplayPort Adapter<br>en USB-C™-enhet.<br>•• speglar signaler från USB-C™ till DisplayPort-enheter<br>•• lämplig för datorer och smarta enheter med US

- 
- 

**2.2 Leveransomfång** USB-C™ till DisplayPort Adapter, Bruksanvisning

### **2.3 Kontroller**

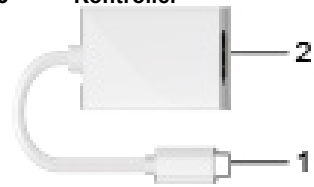

**1** USB-C™-kontakter **2** DisplayPort-uttag

### **2.4 Tekniska data**

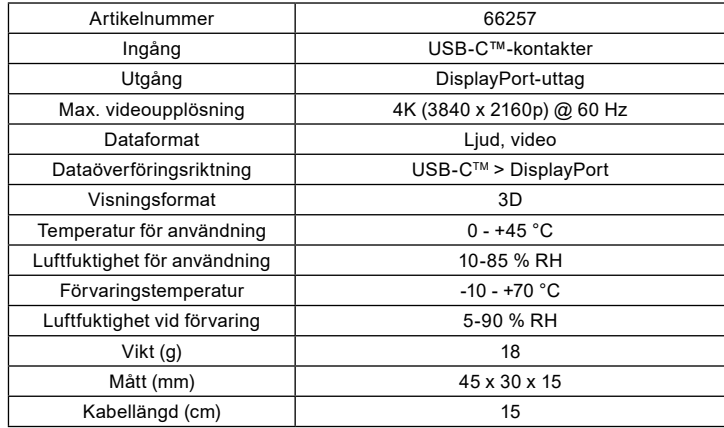

**3**<br>**Avsedd användning**<br>Produkten får inte användas på annat sätt än som beskrivs i kapitlet<br>"Beskrivning och funktion" eller "Säkerhetsanvisningar". Denna produkt<br>får bara användas i torra inomhusmiljöer. Underlåtenhet at och/eller person- och sakskador.

**<sup>4</sup> Förberedelse** • Jämför tekniska data för alla produkter som ska användas och

säkerställ att de är kompatibla. • Kontrollera att leveransen är fullständig och inte är skadad.

## **5 Anslutning**

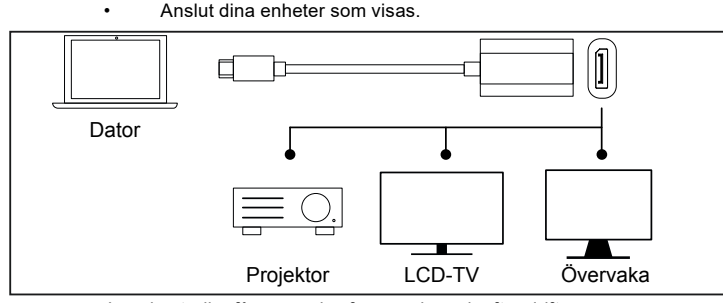

*Inga kontroller får användas före, under och efter drift. Ingen programinstallation krävs före eller under drift.*

*Att koppla ur och sätta i enheterna igen kan hjälpa till med felsökning.*

# **6 Felsökning**

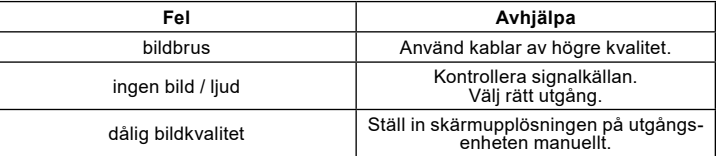

### **7 Underhåll, vård, lagring och transport** *Produkten är underhållsfri.*

- VARNING! Sakskador<br>Använd endast en torr och mjuk trasa vid rengöring.<br>Använd inte rengöringsmedel eller kemikalier.<br>Lagra produkten på en torr och sval plats.
	-
	-
	- förvaras utom räckhåll för barn vorn och dammfri det barn på en torr och dammfri plats.<br>• Spara originalförpackningen och använd den om produkten<br>• Spara originalförpackningen och använd den om produkten ska transporteras.

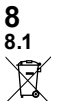

# **<sup>8</sup> Avfallshantering 8.1 Produkten**

Elektriska och elektroniska produkter får enligt EU-direktiv WEEE inte kastas i hushållsavfallet. Produktens olika delar måste separeras och<br>skickas till återvinning eller avfallshantering eftersom giftiga och farliga<br>komponenter kan orsaka skador på hälsa och miljö om de hanteras på fel

sätt. Du som konsument är förpliktigad enligt lag att lämna elektriska eller elektroniska apparater till insamlingsplatser eller till återförsäljaren vid slutet av apparatens livstid. Detaljer regleras i nationella lagar. Symbolerna på produkten, i bruksanvisnin-<br>gen eller på förpackningen hänvisar till dessa villkor. Med denna avfallsseparering,<br>tillämpning och avfallshantering bidrar du till

WEEE-nr: 82898622

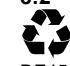

**8.2 Förpackingar** Förpackningar kan kostnadsfritt kasseras på motsvarande åter vinningstationer – papper, plast och glas i respektive kärl eller containrar.

DE4535302615620

### **9 EU-försäkran om överensstämmelse**

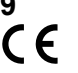

Genom att använda CE-märkningen deklarerar Goobay®, ett registrerat varumärke för Wentronic GmbH, att enheten uppfyller de grundläggande kraven och riktlinjerna enligt Europeiska bestämmelser.

## **10 Använda symboler**

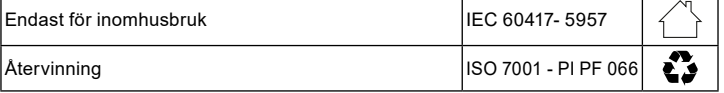

**1 Bezpečnostní pokyny**<br>• Před použitím si pečlivě přečtěte kompletní návod k použití.<br>Návod k použití je součástí produktu a obsahuje důležité pokyny pro<br>správné použití.<br>• Návod k použití uschovejte.

 *Návod k použití musí být k dispozici při pochybnostech a dalším předání produktu.*

- 
- 
- Pouzdro neotvírejte.<br>Neprovádějte žádné změny na produktu a příslušenství.<br>Nezkratujte přípojky a elektrické obvody.<br>Používejte pouze produkt, díly produktu a příslušenství v bezvad-<br>ném stavu

- ném stavu.<br>
Vadný zařízení nesmí být uvedeno do provozu, ale je třeba zajistit, aby se<br>
zabránilo nežádoucímu dalšímu použití.<br>
V případě dotazů, závad, mechanických poškození, poruch a<br>
jiných problémů, které nelze vyřeši
	-
	-

- przedmiotów.  *Nevhodné pro děti. Tento výrobek není hračka!* Zajistěte obal, drobné díly a izolační materiál proti neúmyslnému
	- použití.<br>• Zamezte extrémním zatížením, jako je horko a chlad, mokro a<br>přímé sluneční záření, mikrovlny a vibrace a mechanický tlak.

**Hromadění tepla:**<br>• Nezakrývejte produkt..<br>• Udržujte dostatečný volný prostor okolo celého systému, abyste<br> zajistili dobré větrání všech přístrojů a zamezili poškození.

# **2 Popis a funkce**

**2.1 Adaptér USB-C™ na DisplayPort**  Adaptér USB-C™ na DisplayPort přidává jedno připojení DisplayPort k

- zařízení USB-C™. zrcadlí signály z zařízení USB-C™ na zařízení DisplayPort vhodné pro počítače a inteligentní zařízení s zásuvka USB-C™ velmi snadné ovládání
- 

### **2.2 Rozsah dodávky**

Adaptér USB-C™ na DisplayPort, Návod k použití

### **2.3 Ovládací prvky**

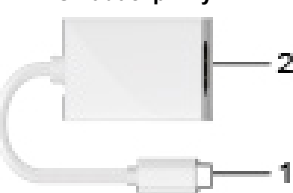

**1** Konektorů USB-C™ **2** Zásuvka DisplayPort

### **2.4 Technická data**

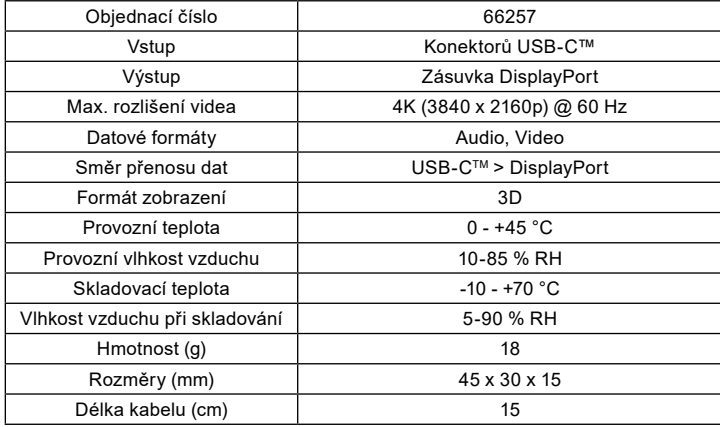

### **3 Použití dle určení**

Jiné použití než použití popsané v kapitole "Popis a funkce" nebo<br>v "Bezpečnostních pokynech" není dovoleno. Tento produkt se smí<br>používat jen v suchých místnostech. Nerespektování a nedodržení těchto<br>ustanovení a bezpečn újmám na zdraví osob a věcným škodám.

### **4 Příprava**

- Porovnejte technická data všech používaných přístrojů a
- zajistěte kompatibilitu. Zkontrolujte úplnost a neporušenost obsahu dodávky.

## **5 Připojení**

• Připojte zařízení podle obrázku.

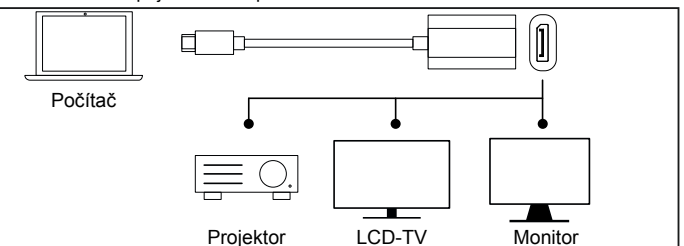

 *Před, během a po provozu nesmí být ovládány žádné ovládací prvky.* Před nebo během provozu není nutná žádná instalace softwaru.<br>Odpojení a opětovné vložení zařízení může pomoci s řešením problémů.

# **6 Odstraňování problémů**

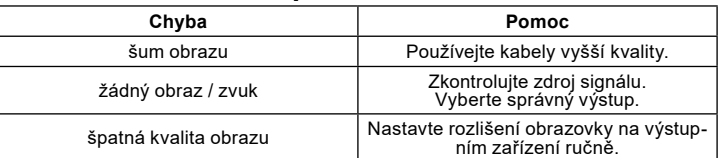

### **7 Údržba, péče, skladování a přeprava** *Produkt je bezúdržbový.*

- **DŮLEŽITÉ! Věcné škody** • Používejte k čištění jen suchý a měkký hadřík. Nepoužívejte čisticí prostředky a chemikálie.
	-
	- Skladujte v chladu a suchu.
	- Skladujte produkt při delším nepoužívání na místě nepřístupném pro děti a v suchém prostředí chráněném před
	- prachem. Uschovejte originální obal a použijte jej pro přepravu.

# **8 Pokyny k likvidaci**

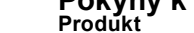

Elektrické a elektronické přístroje se podle evropské směrnice WEEE nesmí likvidovat společně s domovním odpadem. Jejich součásti se musí odevzdat k recyklaci nebo k likvidaci jako tříděný odpad, protože toxické a nebezpečné složky mohou při neodborné likvidaci trvale

poškodit životní prostředí.<br>Jako spotřebitel jste povinni podle zákona o odpadech vrátit elektrické a elektro-<br>nické přístroje na konci jejich životnosti výrobci, prodejci nebo bezplatně veřejnému<br>sběrnému místu. Podrobnos životního prostředí.

WEEE číslo: 82898622

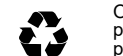

CE

 $\boxtimes$ 

**- 9 -**

**8.2 Obal**<br>
Obaly lze zdarma likvidovat na veřejných sběrných místech - papír v<br>
popelnicích na papír, plasty ve žlutých pytlech a sklo v kontejnerech na<br>
použité sklo.

DE4535302615620

**9 Prohlášení o shodě s předpisy EU<br>** *← ←* **Se symbolem CE Goobay®, registrovaná ochranná známka společnosti** Wentronic GmbH zaručuje, že tento produkt odpovídá základním evropskými standardům a směrnicím.

## **10 Použité symboly**

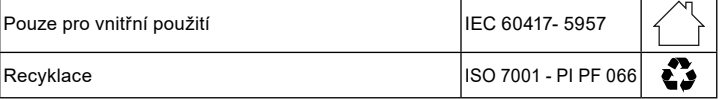

Goobay®

**66257**

goobay®

**1 Zasady bezpieczeństwa** • Szczegółowo zapoznać się z całą instrukcją obsługi.<br>• Szczegółowo zapoznać się z całą instrukcją obsługi.<br>• Instrukcja obsługi jest cześcią składowa produktu i zawiera ważne zasa-

Instrukcja obsługi jest częścią składową produktu i zawiera ważne zasa-<br>dy prawidłowego użytkowania.<br>• Przechować instrukcję obsługi.<br>Instrukcja obsługi musi być dostępna w przypadku wątpliwości podczas<br>obsługi, a t

- 
- 
- Pod żadnym pozorem nie otwierać obudowy. Nie modyfikować produktu ani wyposażenia dodatkowego. Nie zwierać przyłączy ani obwodów sterujących. Korzystać jedynie z produktu, części produktu i wyposażenia

dodatkowego w nienagannym stanie. *Uszkodzony urządzenie nie może zostać oddana do użytku, ale muszą*

- *byćzabezpieczone przed przypadkowym dalszego wykorzystania.*<br>• W razie pytań, awarii i uszkodzeń mechanicznych, usterek i<br>innych problemów, których nie można rozwiązać na podstawie
- dołączonej dokumentacji zwrócić się do dystrybutora lub produ<br>• Centa.<br>• Produkt, jego części i wyposażenie dodatkowe umieścić w bezpie-<br>• zznym miejscu, zamontować i przenieść.<br>• Zainstalować produkt tak, aby żadne osoby
	- przedmiotów.

- *Nie nadaje się dla dzieci. Ten produkt nie jest zabawką!* Zabezpieczyć opakowanie, drobne części i materiał izolacyjny
- przed przypadkowym użyciem. Unikać skrajnych obciążeń, takich jak wysoka i niska temperatu-ra, wilgoć i bezpośrednie działanie promieni słonecznych, mikrofal e oraz wibracje i nacisk mechaniczny.<br>Przegrzanie:

rzanie:<br>Nie przykrywać produktu.<br>Uszkodzonego urządzenia nie wolno uruchamiać, lecz niezwłocznie należy odłączyć je od sieci i zabezpieczyć przed przypadkowym, dalszym użyciem.

**<sup>2</sup> Opis i funkcja 2.1 Adapter USB-C™ na DisplayPort** Adapter USB-C™ na DisplayPort dodaje jedno złącze DisplayPort do

- urządzenia USB-C™.<br>• odzwierciedla sygnały z USB-C ™ do urządzeń DisplayPort<br>• nadaje się do komputerów i inteligentnych urządzeń z gniazdo<br>USB-C ™<br>• bardzo łatwy w obsłudze
- 
- 

# **2.2 Zakres dostawy**<br>Adapter USB-C™ na DisplayPort, Instrukcja obsługi

### **2.3 Elementy obsługowe**

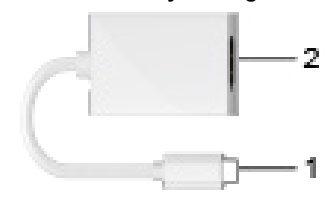

- 
- **1** Wtyczka USB-C™ **2** Gniazdo DisplayPort

### **2.4 Dane techniczne**

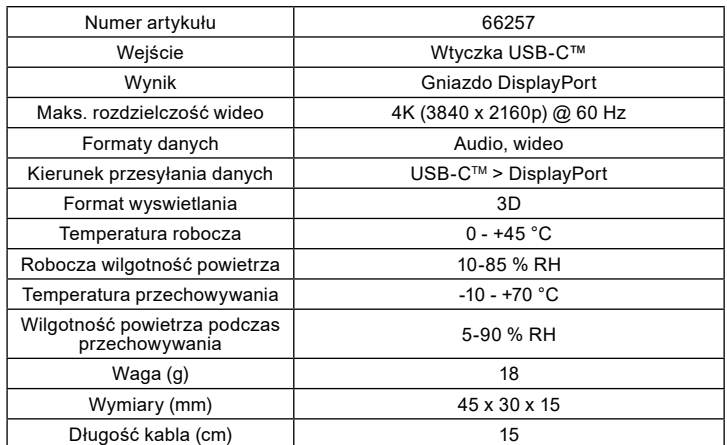

3<br> **Zastosowanie zgodne z przeznaczeniem**<br>
Użytkowanie w sposób inny niż opisano w rozdziałach "Opis i funkcje"<br>
oraz "Wskazówki dotyczące bezpieczeństwa" jest niedopuszczalne.<br>
Niniejszy produkt może być stosowany wyłączn może doprowadzić do poważnych wypadków oraz szkód osobowych i materialnych.

**<sup>4</sup> Przygotowanie** • Porównać dane techniczne wszystkich urządzeń i zapewnić kompatybilność. • Sprawdzić zawartość opakowania pod względem kompletności

i integralności.

## **5 Przyłącze**

• Podłączyć urządzenia w sposób pokazany na rysunku.

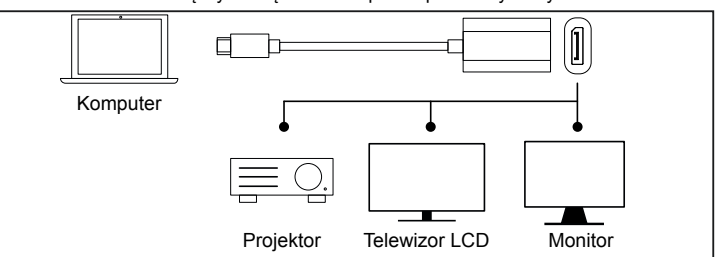

 *Nie ma żadnych urządzeń sterujących, które mogłyby być obsługiwane*

przed, w trakcie lub po zakończeniu pracy.<br>Nie jest wymagana żadna instalacja oprogramowania przed lub w trakcie

*pracy. Odłączanie i ponowne podłączanie urządzeń może być wykorzystane do usuwania usterek.*

## **6 Rozwiązywanie problemów**

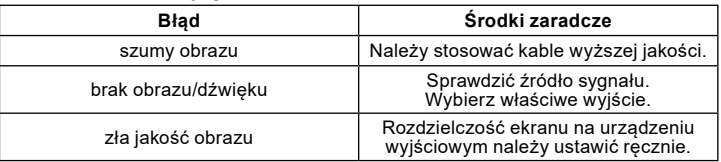

## **7 Konserwacja, pielęgnacja, przechowywanie i transport**

 *Produkt jest bezobsługowy.*

### **UWAGA! Grupy docelowe**

- Do czyszczenia używać wyłącznie suchej i miękkiej ściereczki. Nie stosować żadnych środków czyszczących i chemicznych.
	-
- Przechowywać w chłodnym i suchym miejscu. W przypadku nieużywania przez dłuższy czas produkt przechowywać w miejscu niedostępnym dla dzieci, w suchym
- otoczeniu chronionym przed pyłem. Przechować oryginalne opakowanie i skorzystać z niego w przypadku transportu.

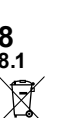

### **8 Wskazówki dotyczące odpadów 8.1 Produkt**

Zgodnie z europejską dyrektywą WEEE urządzeń elektrycznych elektro-<br>nicznych nie wolno wyrzucać razem z odpadami domowymi. Ich ele-<br>menty składowe trzeba osobno przekazać do recyklingu lub utylizacji,

ponieważ nieprawidłowo zutylizowane substancje toksyczne lub niebez- pieczne mogą trwale zaszkodzić zdrowiu i środowisku. Po zakończeniu przydatności produktu, klienci są zobowiązani obowiązującymi przepisami do usuwania urządzeń elektrycznych i elektronicznych poprzez ich<br>bezpłatne przekazanie producentowi, dostawcy lub przekazanie do publicznych<br>miejsc zbiórki. Szczegóły są regulowane przepisami krajowymi. Obecność ochronie środowiska naturalnego.

WEEE Nr.: 82898622

# **8.2 Opakowania**

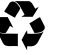

Opakowania można bezpłatnie dołączać do pojemników zbiorczych – papier do pojemnika na makulaturę, tworzywa sztuczne do żółtego worka oraz szkło do pojemnika na szkło.

DE4535302615620

# **9 Deklaracja zgodności z normami UE**

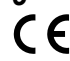

Za pomocą oznakowania CE Goobay®, zarejestrowana marka Wentronic GmbH, deklaruje, że produkt spełnia zasadnicze wymagania i wytyczne zawarte w przepisach europejskich.

## **10 Stosowane symbole**

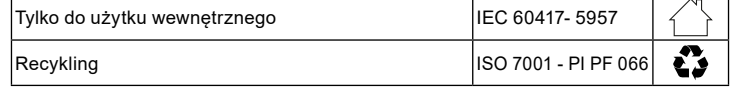